## **Classical Synchronization Problems**

## **Classical mutual exclusion problems**

- Bounded(N places)-Buffer
- ■Readers and Writers
- ■Dining-Philosophers
- ■Sleeping Barber

**Operating Systems**

**Dining-Philosophers Problem** Solution using monitors

#### **Implementation of Producer-consumer Shared Bounded-Buffer Problem Using Semaphore**

- **Each of N buffer places can hold one data item**
- **Implementation:**

**Operating Systems**

- Use binary semaphore mutex to establish mutual exclusion on buffer update, initialized to 1
- Use a multi-value semaphore full to implement item consumption, initialized to 0
- Use a multi-value semaphore empty to implement item production, initialized N.

#### **Bounded Buffer Problem (Cont.)**

■ The structure of the producer process

- // produce an item
- wait (empty); // queued if 0
- 
- wait (mutex);
	- // add the item to the buffer
- signal (mutex);
- signal (full); //allow consumer to consume if any
- } while (true);

do {

### **Bounded Buffer Problem (Cont.)**

- The structure of the consumer process
	- do {

**Operating Systems**

**Operating Systems**

- wait (full); //queue if 0
- wait (mutex);
- // remove an item from buffer
- signal (mutex);
- signal (empty); //allow producer to produce, if any
- // consume the removed item
- } while (true);

#### **Implement Readers-Writers Problem using Semaphore**

- A data set is shared among a number of concurrent reader and writer processes
	- Readers only read the data set; they do not perform any updates
- Writers write the data item to be read by the readers Design algorithm:
	- multiple readers can read an item, if exist, concurrently with no protection
	- Writer(s) can only write data item in mutual exclusion
	- A writer and a reader can write and read in mutual exclusion
- Modeling Shared Data
	- Data set: item
	- Semaphore mutex initialized to 1
	- Semaphore wrt initialized to 1
	- Integer readcount is readers shared memory, initialized to 0: it counts number of readers in the process of reading.

**Operating Systems**

#### **Readers-Writers Problem (Cont.)**

writer process: should write only if there is no active reader

do {

wait (wrt) ; // no limit on number of items

// writing item is performed

signal (wrt) ; } while (true)

#### **Readers-Writers Problem (Cont.)**

■ The structure of a reader process

do { wait (mutex) ; readcount ++ ; if (readercount  $== 1)$  wait (wrt); signal (mutex)

// reading item is performed

wait (mutex) ; readcount - - ; if redacount  $== 0$ ) signal (wrt); signal (mutex) ; } while (true)

#### **Dining-Philosophers Problem: 5 philosopher dine and think**

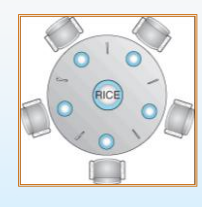

5 Chinese philosophers dine and think randomly.

- Modeling: functions: think(), eat(), take\_fork(), put\_fork()
	- Share Data set:
		- Bowl of rice
		- 5 chopsticks: Semaphore fork [5], initialized to 1

**Operating Systems**

**Operating Systems**

## **Dining Philosophers: First Try**

void philosopher(int i)

#define N 5

**Operating Systems**

J

**Operating Systems**

**Operating Systems**

while (TRUE) { think();<br>take\_fork(i); take\_fork $((i+1)$  % N);  $ext()$  $put_ for k(i);$ 

put\_fork $((i+1)$  % N);

/\* number of philosophers \*/

- /\* philosopher is thinking \*/  $/*$  take left fork  $*/$
- 
- $/*$  take right fork; % is modulo operator  $*/$ /\* yum-yum, spaghetti \*/

/\* i: philosopher number, from 0 to 4  $*/$ 

- /\* put left fork back on the table  $*/$
- $\frac{1}{2}$  put right fork back on the table  $\star$ /
- 

Is this solution correct? No control over the state of the forks!

#### **Dining Philosophers: Correct Try: Control over the state of the foks**

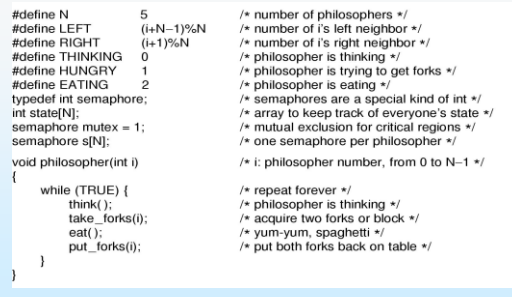

Solution to dining philosophers problem (part 1) Note that mutex controls all CSs; S[i] are initially set to 0

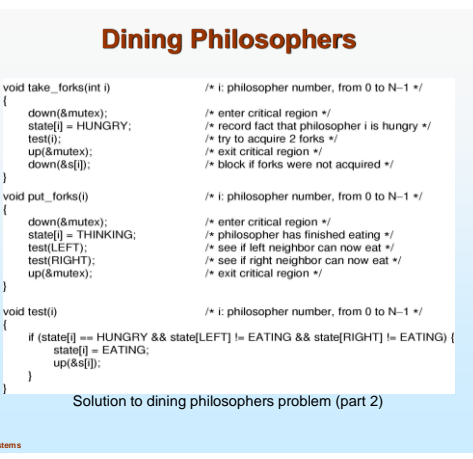

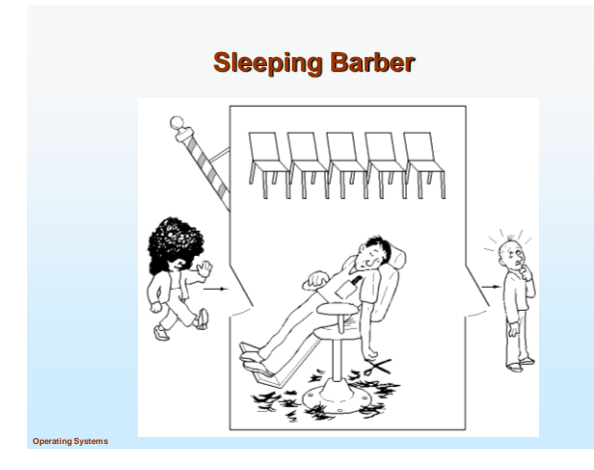

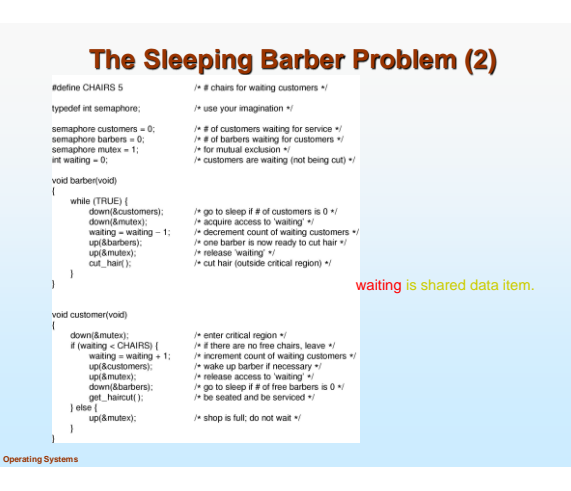

#### **Problems with Semaphores**

- Correct use of semaphore operations is not easy.
- Omitting of wait (mutex) or signal (mutex) or both is cause of incorrect solutions.

**Operating Systems**

#### **Monitors: A higher level synchronization construct**

- A high-level abstraction that provides a convenient and effective mechanism for process synchronization
- Only one process may be active within the monitor at a time

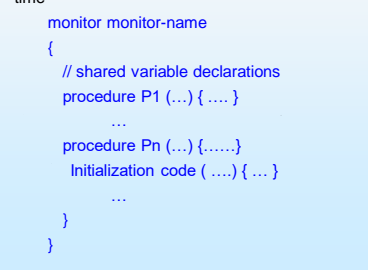

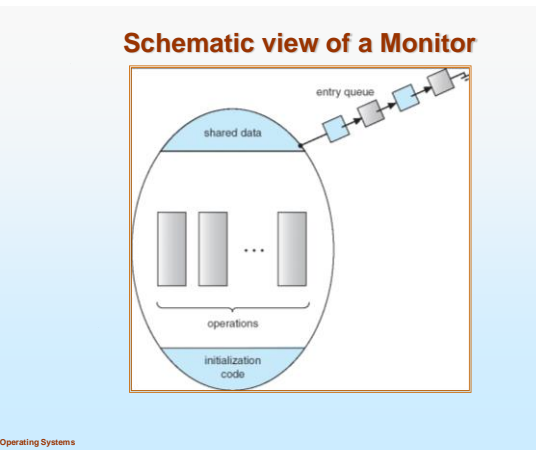

## **Condition Variables and dining philosophers**

 $\blacksquare$  condition x, y;

**Operating Systems**

- **Two operations on a condition** variable:
	- $\bullet$ x.wait () a process that invokes the operation is suspended.
	- x.signal () resumes one of processes (if any) that invoked x.wait ()

# **Monitor with Condition Variables** entry queue shared data ueues associated with ( ;<br>x → || →|| →|| →|| →<br>y → || →|| →  $x, y$  conditions y operations initialization<br>code **Operating Systems**

#### **Solution to Dining Philosophers: Monitor Solution** monitor DiningPhilosopher { enum { THINKING; HUNGRY, EATING) state [5] ; condition self [5]; void pickup (int i) { state[i] = HUNGRY; test(i); if (state[i] != EATING) self [i].wait; } void putdown (int i) { state[i] = THINKING; // test left and right neighbors test( $(i + 4)$  % 5); test((i + 1) % 5); }

#### **Monitor Solution to Dining Philosophers (cont)**

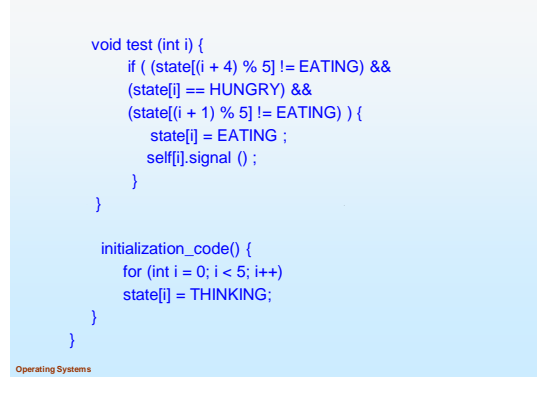

#### **Thread examples: MUTEX**

/\* mutex are only valid within the same process \*/ pthread\_mutex\_t mutex1 = PTHREAD\_MUTEX\_INIT int counter=0;

/\* Function C \*/ void functionC() { pthread\_mutex\_lock( &mutex1 ); counter++ pthread\_mutex\_unlock( &mutex1 ); }

**Operating Systems**

**Operating Systems**

**Operating Systems**

# **Mutex example program: mutex1.c**

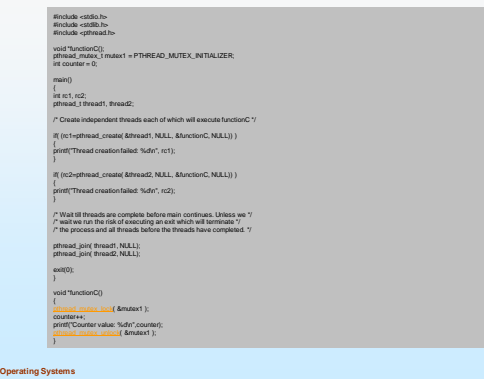

### **Compile mutex1.c and run**

Compile: gcc -lpthread mutex1.c Run: ./a.out Results: Counter value: 1 Counter value: 2

## **THIS IS ALL ABOUT THREADS!**